食品受け取りをされる方へ

# **ご利用の手引き**

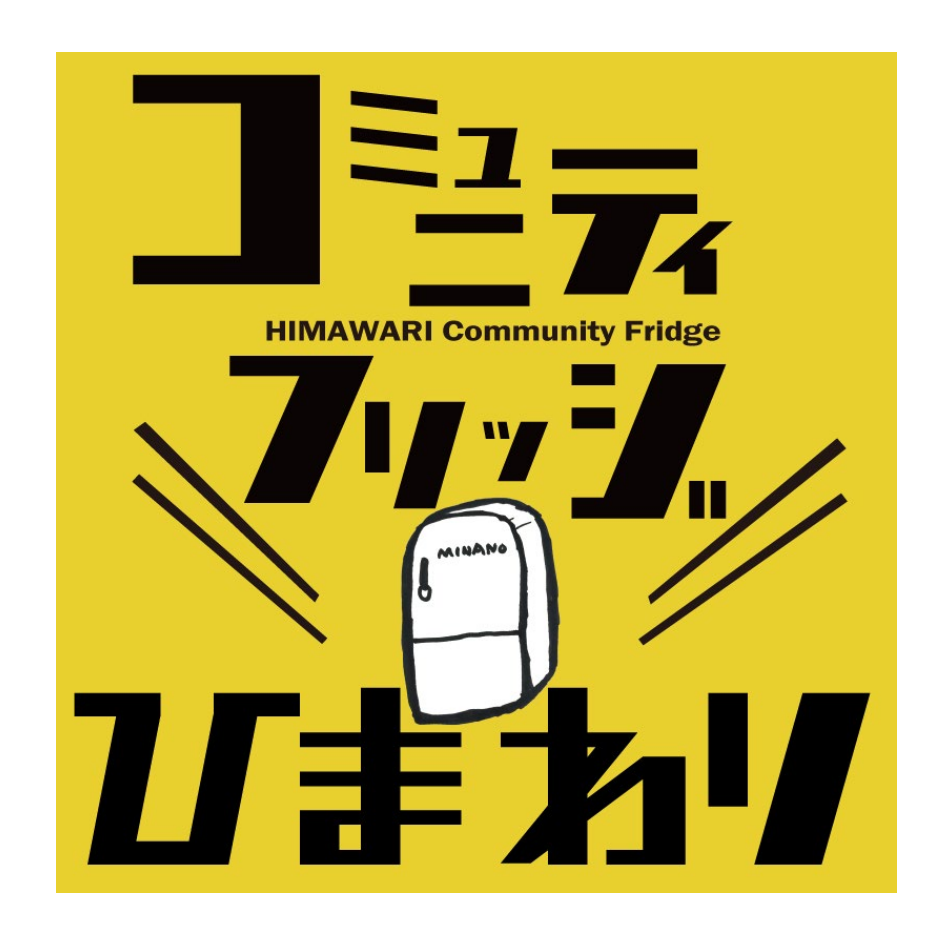

### 内容

**・コミュニティフリッジとは**

**・コミュニティフリッジひまわりとは**

**・登録について**

**・電子ロックでの解錠/**

**施錠アプリの登録について**

**・アクセス**

**・コミュニティフリッジひまわりの開錠/施錠方法**

#### ●コミュニティフリッジとは

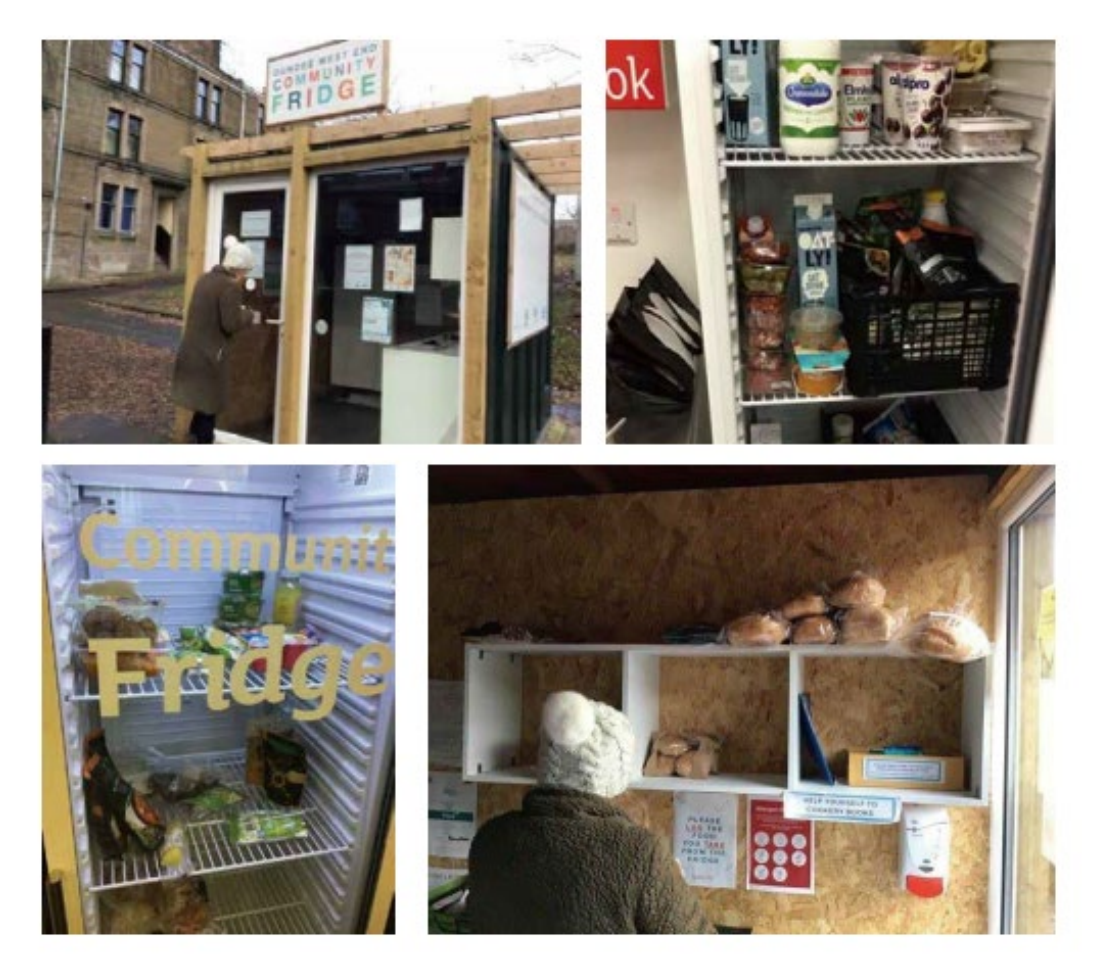

· コ**ミュニティフリッジひまわりのご利用方法** ココンコンコーティフリッジ(CF)とは、コミュニティ全体で使える公共冷蔵庫のことです。 コミュニティフリッジのコンセプトは、2012年にドイツ・ベルリンで「フードシェア リング」というグループが始めました。フードシェアリングは、市内の食品関連事業 者から食品を受け取り、市内各所に設置された棚や冷蔵庫に受け取った食品を置き、 それを誰もが自由に摂取できる「食品廃棄削減による環境保全運動」です。2015年に はスペインで開始されました。イギリスでは、2016年にFromeという町のEdventure と呼ばれるコミュニティ企業団体の生徒が町と一緒に、コミュニティフリッジを設置 し、その活動を始めました。その後、90を超えるコミュニティフリッジがイギリス国 内で設置され、この活動はインド、ボリビア、イスラエル、ニュージーランドと広 がっています。※日本では北長瀬の取り組みが(おそらく)初めてです。

### ●コミュニティフリッジひまわりとは

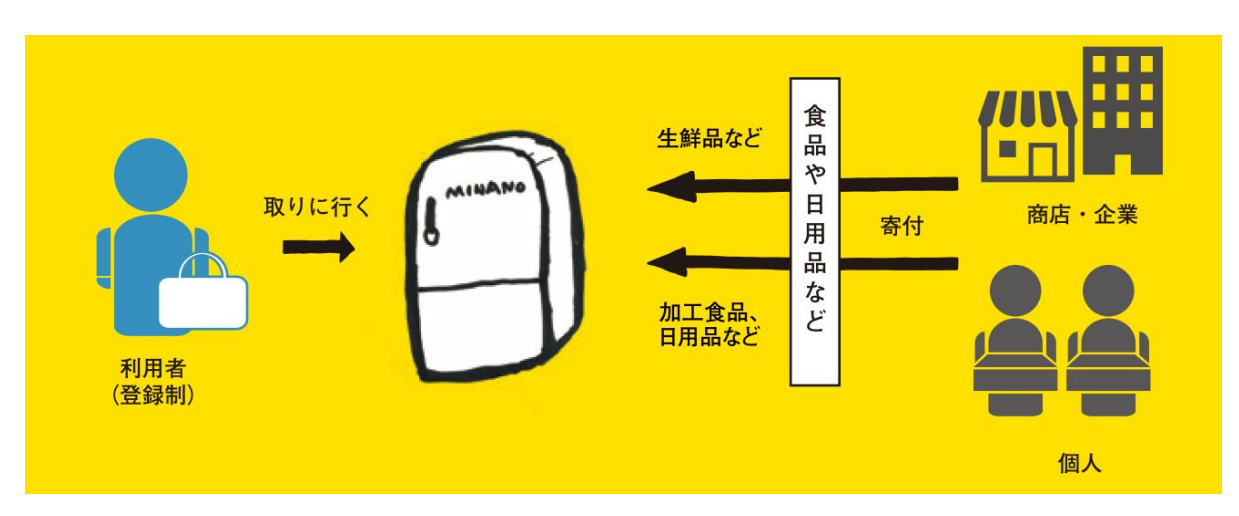

#### **コミュニティフリッジを利用する家庭は登録制 ポイント 01**

基本的には児童扶養手当受給者/就学援助受給者/奨学金を受給している 学生の方が登録を行うことができます。

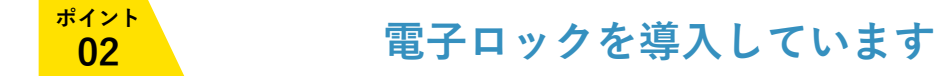

コミュニティフリッジには登録者だけ入れる電子ロックを設置しています。

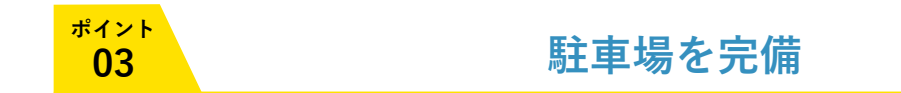

駐車場から直結しているため、車でお越しいただくことも可能です。

#### ●登録について

STEP

# STEP 01 **利用者登録フォームから登録してください。** <mark>- 利用者用 お互いさまの生活支援公共冷蔵卿</mark><br>- 利用者用 コミュニティフリッジひまわり **TAKE** お名前、ご住所、受給証明書など 利用希望者 **FOOD** ご登録に必要な情報を入力し、送信してください。 ご登録フォーム コミュニティフリッジ(公共冷蔵庫)は本事業の趣旨に賛同して食料品・日用品を提供くださる個人・企業の方から寄付された物品を取りにお越し いただく場を提供する取り組みです。寄付による提供のため、日々、十分な量が提供されない場合もありますが、趣旨をご理解いただき、食料品・<br>日用品の提供を希望される方は、以下のフォームよりお申し込みをお願いいたします。 ※末尾の誓約事項をご確認・ご了承の上、お申し込みください。<br>※ご記入いただきました個人情報は本取り組みに関することにのみ使用させていただきます。 「コミュニティフリッジひまわり」(担当:山田)<br>電話:TEL:024-563-7472 / ノメール: commun STEP 02 **登録フォーム入力後、カギアプリ登録用メール及び利用者QRコードが届きます。 ①カギアプリ登録のご案内 ②利用者用QRコード** 事務局 しんしん ウェイト アクセス しょうしょう うちのみ 利用者

03 **カギアプリの設定が完了したら、コミュニティフリッジをご利用いただけます。**

カギアプリの設定方法及び、利用者用QRコードのご利用方法は 次のページ以降でご確認ください。

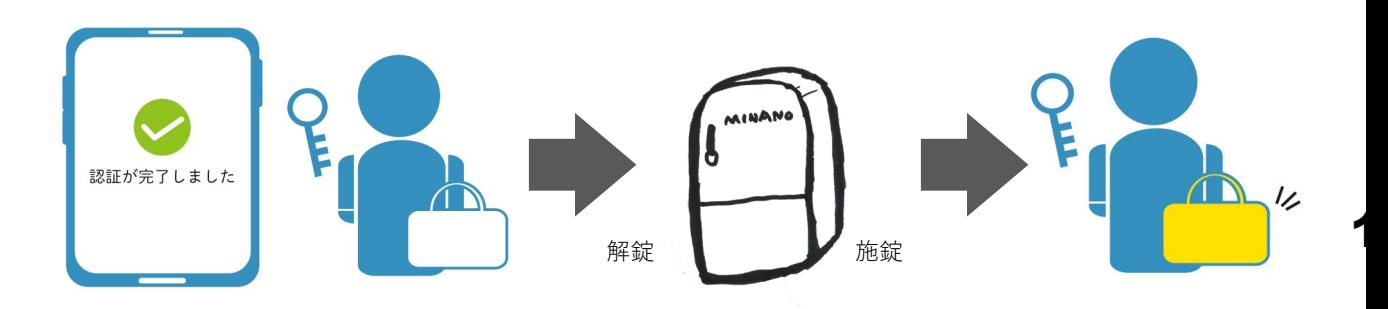

●電子ロックの登録方法について

**Step 1 :電子ロック(解錠/施錠用)アプリ 「Qrio Lock」ダウンロード方法について**

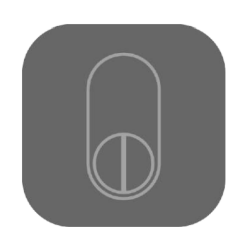

#### Qrio Lockアプリ **右記のURLより「Qrio Lock」アプリ をダウンロードしてください。**

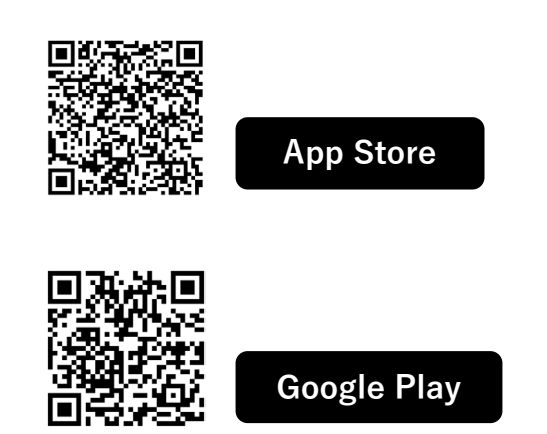

※もしくは、App Store/Google Play で「Qrio Lock」と検索、ダウンロード してください。

#### **Step 2:Qrio Lockアカウントの作成**

**インストールしたQrio Lockアプリで、アカウントを作成します** ※Qrio Lockアプリのアカウントをお持ちの方、Qrio Lockを個人でご利用中の方はこの操作をスキップしてください

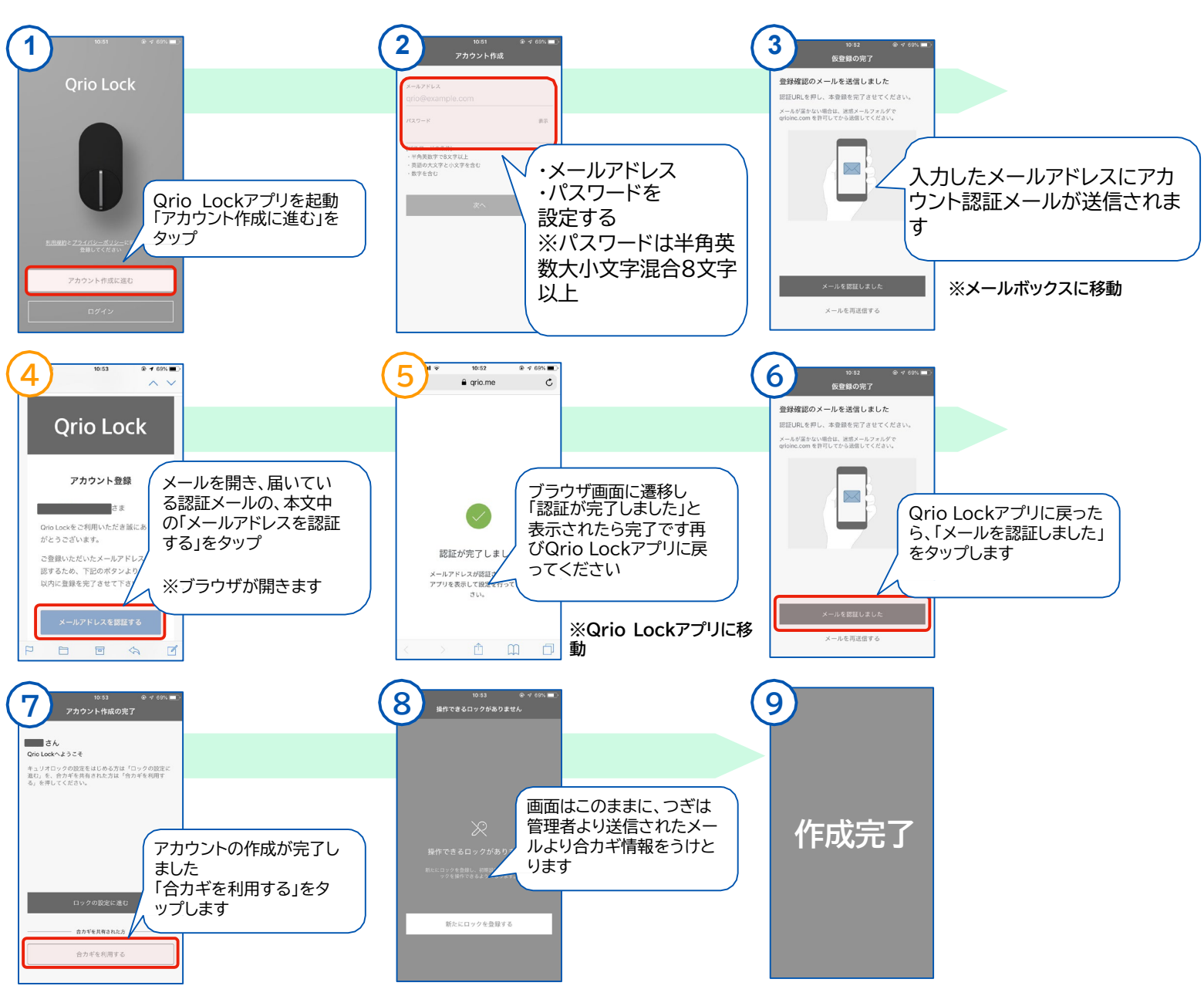

#### **Step 3:カギカンの合カギをQrio Lockアプリで受け取る**

#### **カギカン管理者から連携依頼メールが届き、Qrio Lockアプリと連携操作を行います。** ※「QrioLockアプリのメールアドレス」と「連携依頼を受け取るメールアドレス」は同じメールアドレスの必要があります

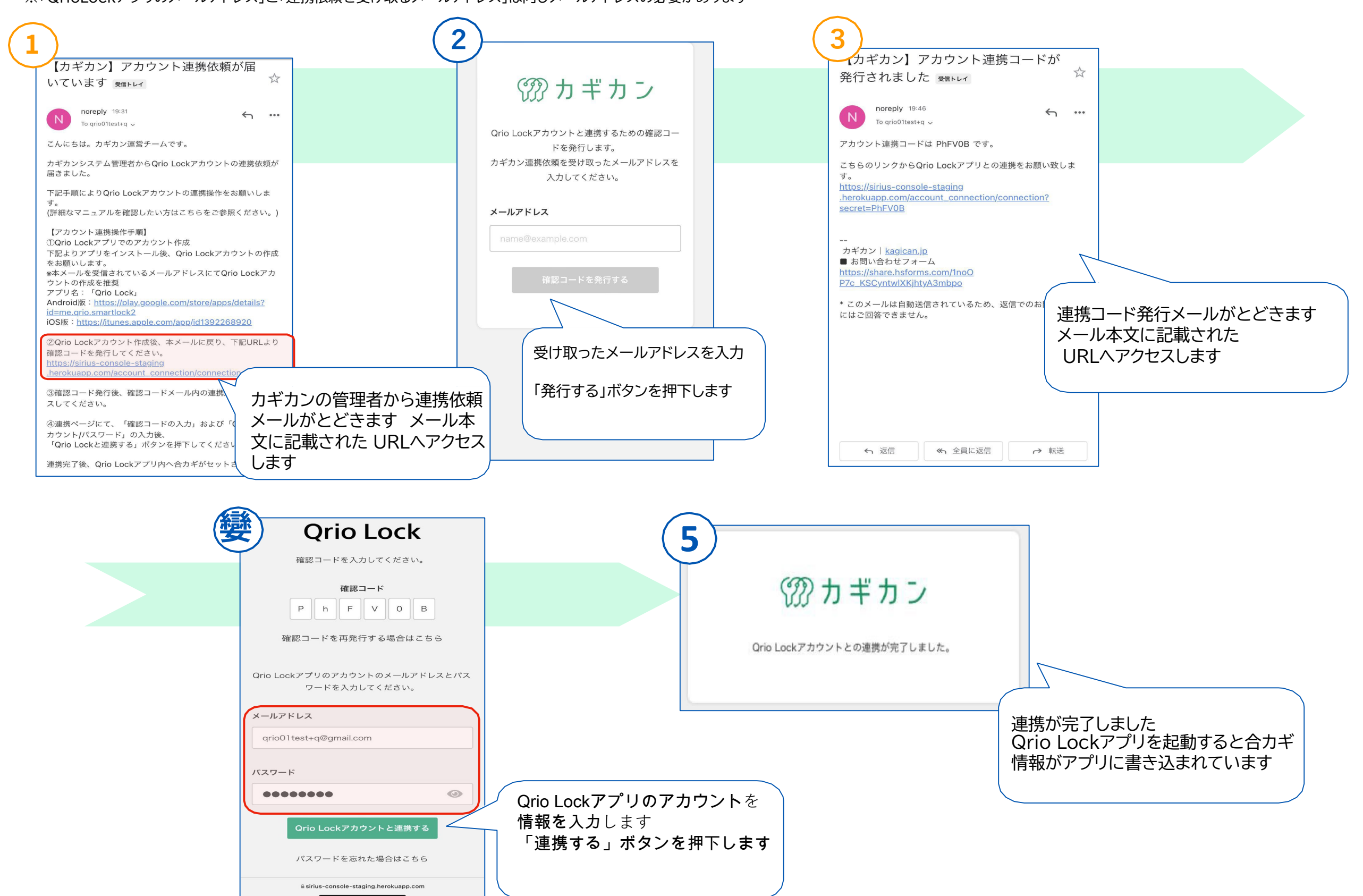

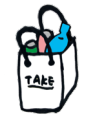

●アクセス

●駐車場

駐車場はかすみ荘の道を挟んで 東側にあります。 ※駐車場の奥をご利用ください FOUR'S<br>MARKET コミティング<br>マリン<br>ロまカリ NEW YORK 福島駅 福島駅 コミュニティフリッジの場所 **福島市山下町1-28 東邦銀行 かすみ荘 205号室**

# ●コミュニティフリッジの開錠方法

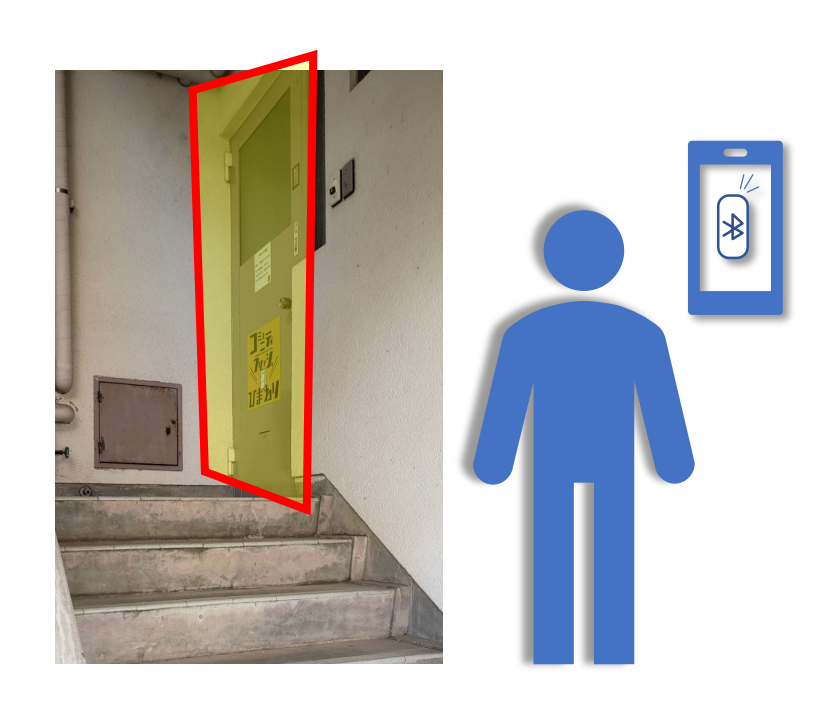

#### Qrio Lockの操作は、コミュニティフリッジひまわりの入口付近でのみご利用可能です。 必ず**Blootoothをオン**にしてください。

北長瀬コミュニティフリッジ 北長瀬コミュニティフリッジ 北長瀬コミュニティフリッジ  $\blacktriangleright$  $\mathbf{A}$  $\mathbf{a}$ あけています あいています キート・オン  $\bigotimes_{\mathfrak{H} \mathfrak{R} \mathfrak{p} \mathfrak{p} \mathfrak{p} \mathfrak{p} \mathfrak{p}}$ **Q**<br>ロック設定  $\bullet$  $\mathcal{E}$ 利用中の合力= Q<br>ロック設定  $\bigcirc$  $\bigotimes_{\P|\P\Rightarrow \Theta \triangleq \Delta}$ ☆  $\begin{array}{c}\n\circ \\
\circ\n\end{array}$ Qrio Lockのアプリを開い 鍵が開いたマークが出たら て、カギのマークをタッ 解錠完了です。鍵は入室後 プしてください。 オートロックで閉まります。

#### ●コミュニティフリッジひまわりのご利用方法

STEP 01 **ルールを確認しながら、必要なものをお選びください**

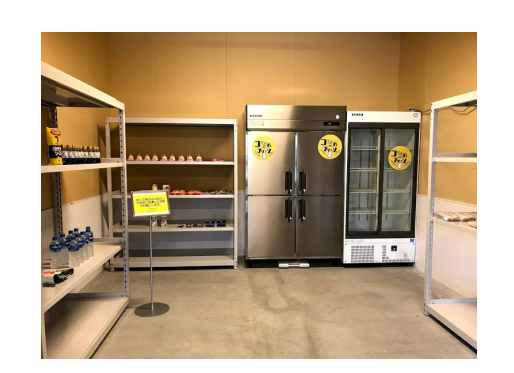

**「お互いさま」の気持ちで、周りの方への 配慮を忘れずにご利用ください。**

**STEP** 

02 **寄付者の皆様に対するメッセージボード準備しております。 メッセージを付箋にいただければ幸いです。**

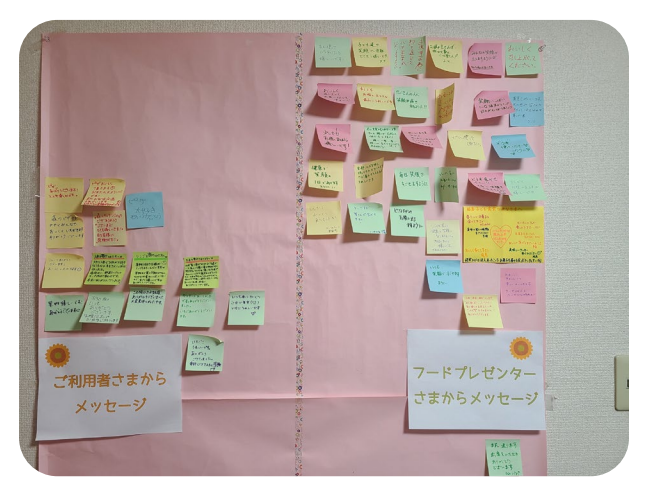

## **※Qrio Lockで再び解錠してご退出ください。**

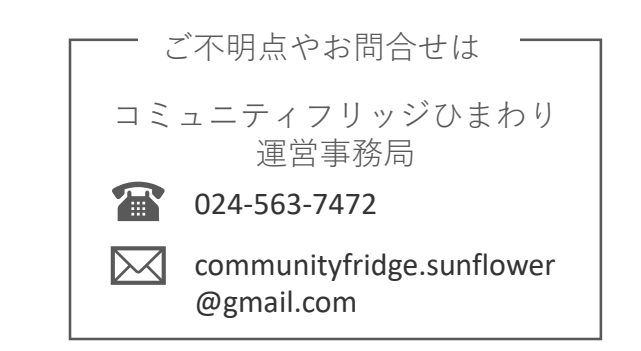